## <span id="page-0-0"></span>Lecture 4 Multiple Linear Regression: Model Selection and Model Checking Reading: Faraway 2014 Chapters 6, 9.1, and 10

*DSA 8020 Statistical Methods II*

**Multiple Linear Regression: Model [Selection and Model](#page-27-0) Checking**

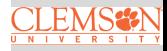

Whitney Huang Clemson University

## **Agenda**

**<sup>1</sup> [Model Selection](#page-2-0)**

**<sup>2</sup> [Model Diagnostics](#page-9-0)**

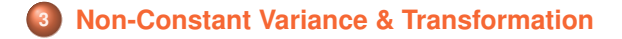

**Multiple Linear Regression: Model [Selection and Model](#page-0-0) Checking**

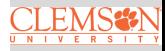

## <span id="page-2-0"></span>**Model Selection in Multiple Linear Regression**

**Multiple Linear Regression Model:**

$$
y = \beta_0 + \beta_1 x_1 + \beta_2 x_2 + \dots + \beta_{p-1} x_{p-1} + \varepsilon, \quad \varepsilon \stackrel{i.i.d.}{\sim} \mathcal{N}(0, \sigma^2)
$$

**Basic Problem:** how to choose between competing linear regression models?

- Model too "small": underfit the data; poor predictions; high **bias**; low **variance**
- Model too big: "overfit" the data; poor predictions; low **bias**; high **variance**

In the next few slides we will discuss some commonly used model selection criteria to choose the "right" model to balance bias and variance

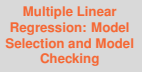

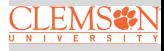

## **An Example of Bias and Variance Tradeoff**

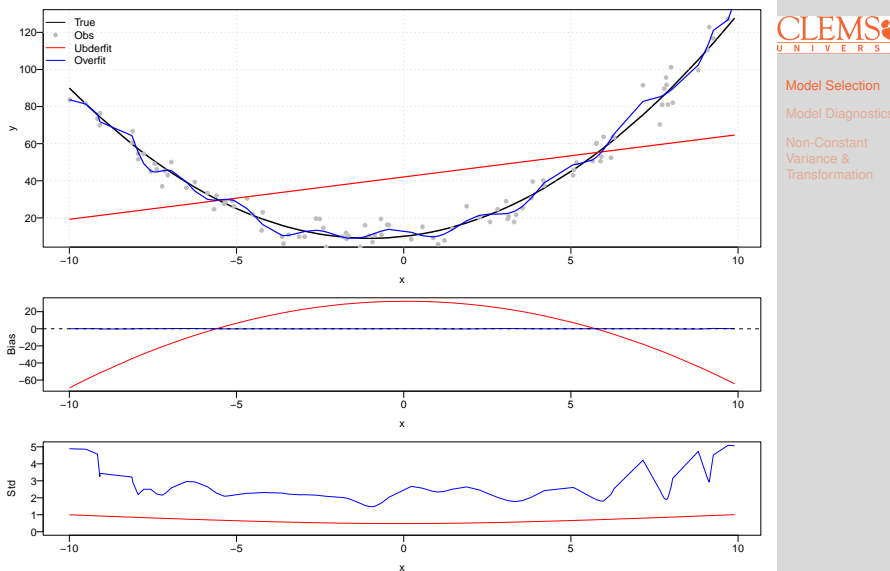

**Multiple Linear Regression: Model [Selection and Model](#page-0-0) Checking**

## **Balancing Bias And Variance: Mallows'**  $C_p$  Criterion

A good model should balance **bias** and **variance** to get good predictions

$$
(\hat{y}_i - \mu_i)^2 = (\hat{y}_i - \mathcal{E}(\hat{y}_i) + \mathcal{E}(\hat{y}_i) - \mu_i)^2
$$
  
= 
$$
\underbrace{(\hat{y}_i - \mathcal{E}(\hat{y}_i))^2}_{\sigma_{\hat{y}_i}^2 \text{ Variance}} + \underbrace{(\mathcal{E}(\hat{y}_i) - \mu_i)^2}_{\text{Bias}^2},
$$

where  $\mu_i = \mathop{\mathrm{E}}\nolimits(y_i | X_i = x_i)$ 

- Mean squared prediction error (MSPE):  $\sum_{i=1}^{n} \sigma_{\hat{y}_i}^2 + \sum_{i=1}^{n} (\mathbf{E}(\hat{y}_i) - \mu_i)^2$
- $\bullet$  C<sub>p</sub> criterion measure:

$$
\Gamma_p = \frac{\sum_{i=1}^n \sigma_{\hat{y}_i}^2 + \sum_{i=1}^n (\mathbf{E}(\hat{y}_i) - \mu_i)^2}{\sigma^2}
$$

$$
= \frac{\sum \text{Var}_{\text{pred}} + \sum \text{Bias}^2}{\text{Var}_{\text{error}}}
$$

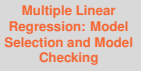

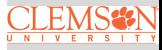

## C<sup>p</sup> **Criterion**

 $C_n$  statistic:

$$
C_p = \frac{\text{SSE}}{\text{MSE}_{\text{F}}} + 2p - n
$$

- When model is correct  $E(C_n) \approx p$
- When plotting models against  $p$ 
	- Biased models will fall above  $C_p$  = p
	- Unbiased models will fall around line  $C_p$  = p
	- By definition:  $C_p$  for full model equals  $p$

We desire models with small  $p$  and  $C_p$  around or less than  $p$ . See R session for an example

**Multiple Linear Regression: Model [Selection and Model](#page-0-0) Checking**

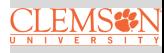

## **Adjusted** R <sup>2</sup> **Criterion**

Adjusted  $R^2$ , denoted by  $R^2_{\mathsf{adj}},$  attempts to take account of the phenomenon of the  $R^2$  automatically and spuriously increasing when extra explanatory variables are added to the model.

$$
R_{\text{adj}}^2 = 1 - \frac{\text{SSE}/(n - p - 1)}{\text{SST}/(n - 1)}
$$

Choose model which maximizes  $R_{\sf adj}^2$ 

• Same approach as choosing model with smallest MSE

**Multiple Linear Regression: Model [Selection and Model](#page-0-0) Checking**

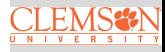

## **Information criteria**

Information criteria are statistical measures used for model selection. Commonly used information criteria include:

• Akaike's information criterion (AIC)

$$
n\log\left(\frac{\text{SSE}_k}{n}\right) + 2k
$$

• Bayesian information criterion (BIC)

$$
n\log(\frac{\text{SSE}_k}{n}) + k\log(n)
$$

Here  $k$  is the number of the parameters in the model.

These criteria balance the goodness of fit of a model with its complexity

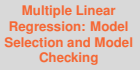

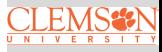

## **Automatic Search Procedures**

- Forward Selection: begins with no predictors and then adds in predictors one by one using some criterion (e.g., p-value or AIC)
- **Backward Elimination: starts with all the predictors and** then removes predictors one by one using some criterion
- Stepwise Search: a combination of backward elimination and forward selection. Can add or delete predictor at each stage
- All Subset Selection: Comparing all possible models using a selected criterion. Impractical for "large" number of predictors

**Multiple Linear Regression: Model [Selection and Model](#page-0-0) Checking**

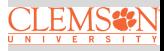

## <span id="page-9-0"></span>**Model Assumptions**

**Model**:

$$
y = \beta_0 + \beta_1 x_1 + \beta_2 x_2 + \dots + \beta_{p-1} x_{p-1} + \varepsilon, \quad \varepsilon \stackrel{i.i.d.}{\sim} \mathcal{N}(0, \sigma^2)
$$

We make the following assumptions:

**•** Linearity:

$$
E(y|x_1, x_2, \cdots, x_{p-1}) = \beta_0 + \beta_1 x_1 + \beta_2 x_2 + \cdots + \beta_{p-1} x_{p-1}
$$

Errors have constant variance, are independent, and normally distributed

$$
\varepsilon \stackrel{i.i.d.}{\sim} \mathrm{N}(0,\sigma^2)
$$

**Multiple Linear Regression: Model [Selection and Model](#page-0-0) Checking**

$$
\underset{\scriptscriptstyle{\overline{u_{N+V}}\in R}}{\text{CLEMSSN}}
$$

# All models are wrong but some are useful

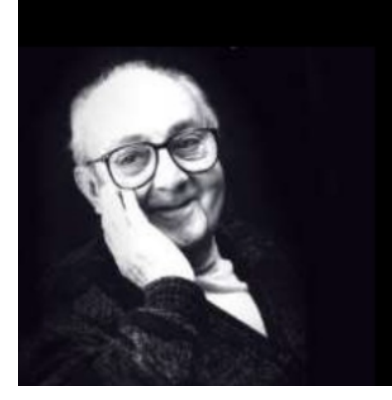

**Multiple Linear Regression: Model [Selection and Model](#page-0-0) Checking**

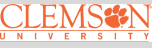

[Model Diagnostics](#page-9-0)

## George E.P. Box

## **Residuals versus Fits Plot**

```
plot(mod$fitted.values, mod$residuals, pch = 16, col = "blue")abline(h = 0, col = "red")
```
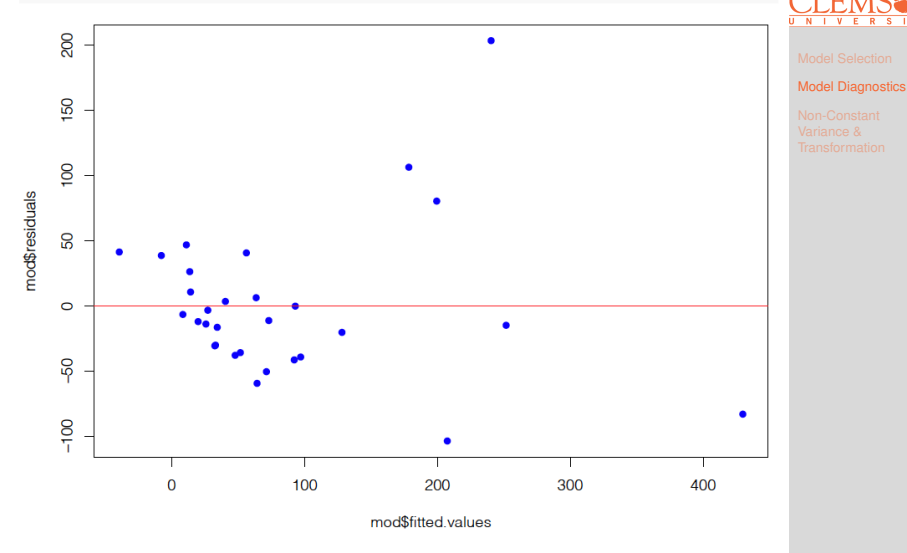

We will revisit this in the end of the lecture

**Multiple Linear Regression: Model [Selection and Model](#page-0-0) Checking**

## **Assessing Normality of Residuals: Histogram**

```
hist(mod$residuals, 12, prob = T,
col = "lightblue", border = "gray")xg \leftarrow \text{seq}(-200, 200, 1)yg \leftarrow \text{dnorm}(xg, 0, 60.86)lines(xg, yg)
```
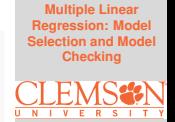

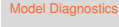

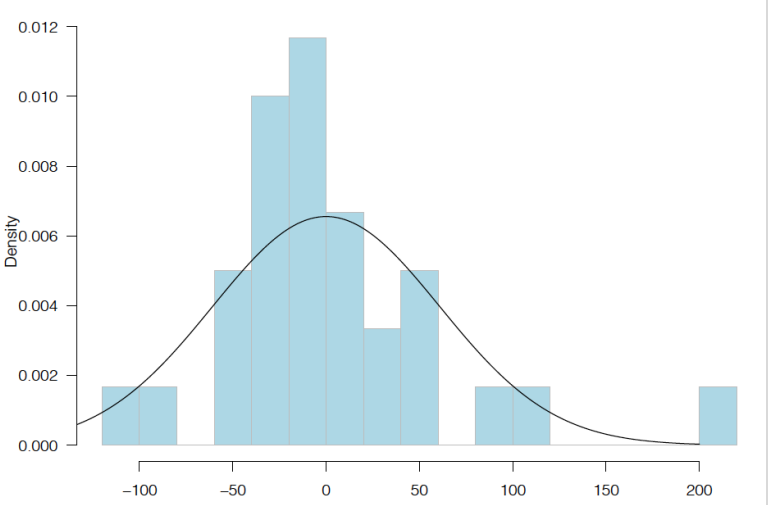

**Histogram of mod\$residuals** 

### **Assessing Normality of Residuals: QQ Plot**

```
plot(qnorm(1:30 / 31, 0, 60.86), sort(mod$residuals), pch = 16,col = "gray", xlab = "Normal Quantiles", ylab = "Residuals")abline(0, 1)
```
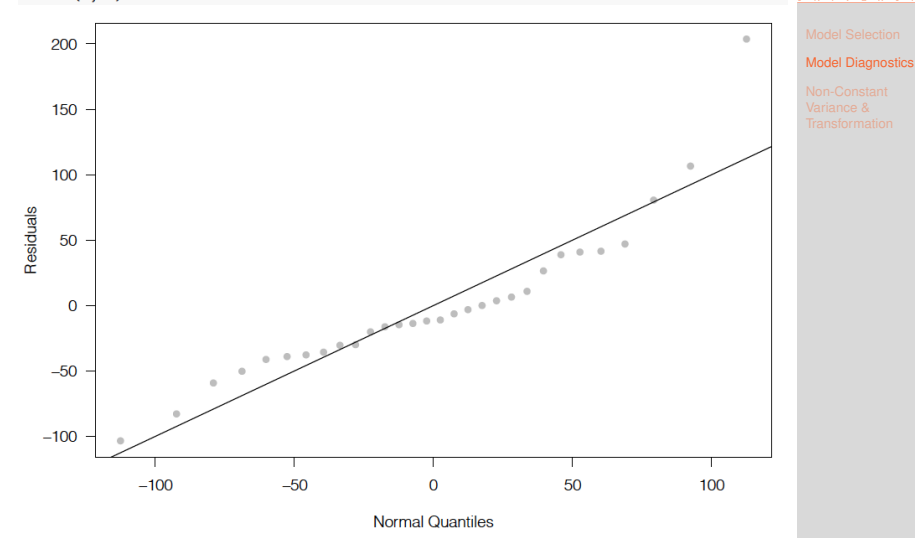

**Multiple Linear Regression: Model [Selection and Model](#page-0-0) Checking**

## **Leverage: Detecting "Extreme" Predictor Values**

Recall in MLR that  $\hat{y}$  =  $\boldsymbol{X} (\boldsymbol{X}^T\boldsymbol{X})^{-1}\boldsymbol{X}^T\boldsymbol{y}$  =  $\boldsymbol{H}\boldsymbol{y}$  where  $\boldsymbol{H}$  is the hat-matrix

• The leverage value for the  $i_{\text{th}}$  observation is defined as:

 $h_i = H_{ii}$ 

- Can show that Var $(e_i)$  =  $\sigma^2(1-h_i)$ , where  $e_i = y_i \hat{y}_i$  is the residual for the  $i_{th}$  observation
- $\frac{1}{n} \leq h_i \leq 1$ ,  $1 \leq i \leq n$  and  $\bar{h} = \sum_{i=1}^n \frac{h_i}{n} = \frac{p}{n} \Rightarrow$  a "rule of thumb" is that leverages greater than  $\frac{2p}{n}$  should be examined more closely

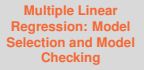

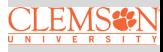

## **Leverage Values of Species** ∼ **Elev** + **Adj**

● ● ● ● ●● ● ● ● ● ● ● ●  $\bullet$ ● ● ● ●● ● ● ● ● 0 500 1000 1500  $\Omega$ 1000 2000 3000 4000 5000 Elevation Adjacent

**Multiple Linear Regression: Model [Selection and Model](#page-0-0) Checking**

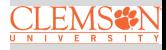

## **Standardized Residuals**

As we have seen Var $(e_i)$  =  $\sigma^2(1-h_i),$  this suggests the use of  $r_i = \frac{e_i}{\hat{\sigma} \sqrt{1}}$  $\frac{e_i}{\hat{\sigma}\sqrt{(1-h_i)}}$ 

- $r_i$ 's are called **standardized residuals**.  $r_i$ 's are sometimes preferred in residual plots as they have been standardized to have equal variance.
- **If the model assumptions are correct then Var** $(r_i) = 1$  and  $\mathsf{Corr}(r_i, r_j)$  tends to be small

**Multiple Linear Regression: Model [Selection and Model](#page-0-0) Checking**

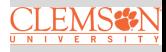

### **Standardized Residuals of Species** ∼ **Elev** + **Adj**

**Studentized Residuals**

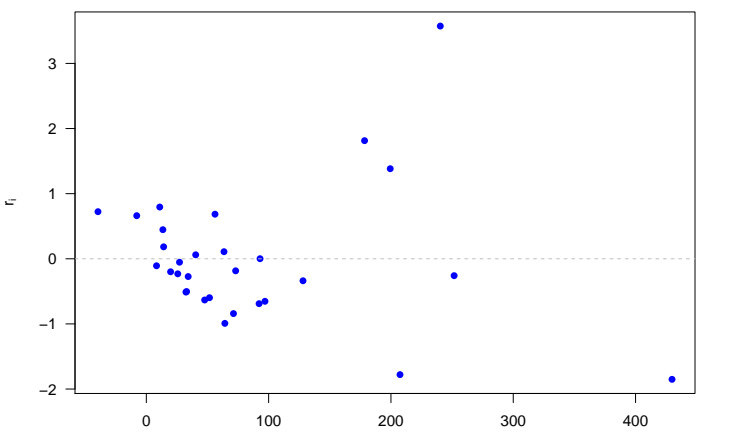

**Multiple Linear Regression: Model [Selection and Model](#page-0-0) Checking**

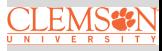

## **Studentized (Jackknife) Residuals**

- $\bullet$  For a given model, exclude the observation  $i$  and recompute  $\hat{\boldsymbol{\beta}}_{(i)},$   $\hat{\sigma}_{(i)}$  to obtain  $\hat{y}_{i(i)}$
- The observation  $i$  is an outlier if  $\hat{y}_{i(i)}$   $y_i$  is "large"

• Can show  
Var(
$$
\hat{y}_{i(i)} - y_i
$$
) =  $\sigma_{(i)}^2 \left( 1 + \boldsymbol{x}_i^T (\boldsymbol{X}_{(i)}^T \boldsymbol{X}_{(i)})^{-1} \boldsymbol{x}_i \right) = \sigma_{(i)}^2 (1 - h_i)$ 

Define the **Studentized (Jackknife) Residuals** as

$$
t_i = \frac{\hat{y}_{i(i)} - y_i}{\sqrt{\hat{\sigma}_{(i)}^2 (1 - h_i)}} = \frac{\hat{y}_{i(i)} - y_i}{\sqrt{\text{MSE}_{(i)} (1 - h_i)}}
$$

which are distributed as a  $t_{n-p-1}$  if the model is correct and  $\varepsilon \sim \mathrm{N}(0, \sigma^2 I)$ 

**Multiple Linear Regression: Model [Selection and Model](#page-0-0) Checking**

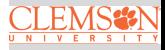

## **Studentized (Jackknife) Residuals of Species** ∼ **Elev** + **Adj**

 **Jacknife Residuals** 5 ● 4 3 2 ● ● 1 ● ● ● ● ● ●  $0 -$ ● ● ● ● ● ● ● ● ● ● ● ● ● ● ● ● ● ● −1 ٠. ● −2 ● ● 0 5 10 15 20 25 30

**Multiple Linear Regression: Model [Selection and Model](#page-0-0) Checking**

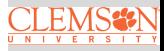

## **Identifying Influential Observations: DFFITS**

DFFITS measures the change in the predicted values for each observation when that observation is omitted.

• Difference between the fitted values  $\hat{y}_i$  and the predicted values  $\hat{y}_{i(i)}$ 

• **DFFITS**<sub>*i*</sub> = 
$$
\frac{\hat{y}_i - \hat{y}_{i(i)}}{\sqrt{\text{MSE}_{(i)} h_i}}
$$

• Concern if absolute value greater than 1 for small data sets, or greater than  $2$ µ∪<br>∕  $\displaystyle{p/n}$  for large data sets

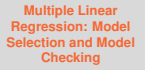

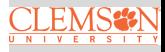

## **DFFITS of Species** ∼ **Elev** + **Adj**

Influence Diagnostics for Species

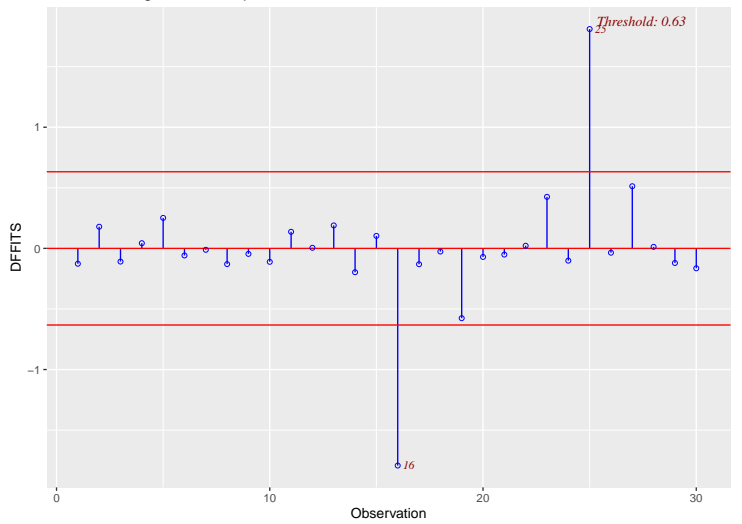

**Multiple Linear Regression: Model [Selection and Model](#page-0-0) Checking**

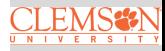

## **Identifying Influential Observations: Cook's Distance**

Cook's Distance quantifies how much the predicted values change when a particular observation is excluded from the analysis.

• Cook's distance measure  $(D_i)$  is defined as:

$$
D_i = \frac{(y_i - \hat{y}_i)^2}{p \times \text{MSE}} \left( \frac{h_i}{(1 - h_i)^2} \right)
$$

- Cook's Distance considers both leverage and residual, providing a broader measure of influence
- Here are the guidelines commonly used:
	- If  $D_i > 0.5$ , then the i<sup>th</sup> data point is worthy of further investigation as it may be influential
	- **2** If  $D_i > 1$ , then the i<sup>th</sup> data point is quite likely to be influential

**Multiple Linear Regression: Model [Selection and Model](#page-0-0) Checking**

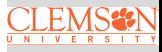

## **Cook's Distance of Species** ∼ **Elev** + **Adj**

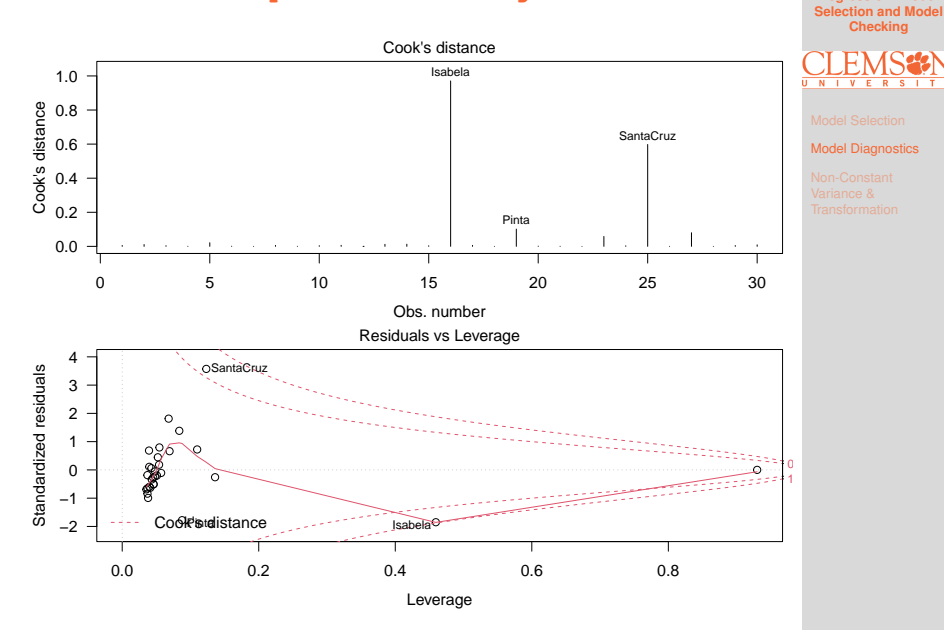

**Multiple Linear Regression: Model**

## <span id="page-24-0"></span>**Residual Plot of Species** ∼ **Elev** + **Adj**

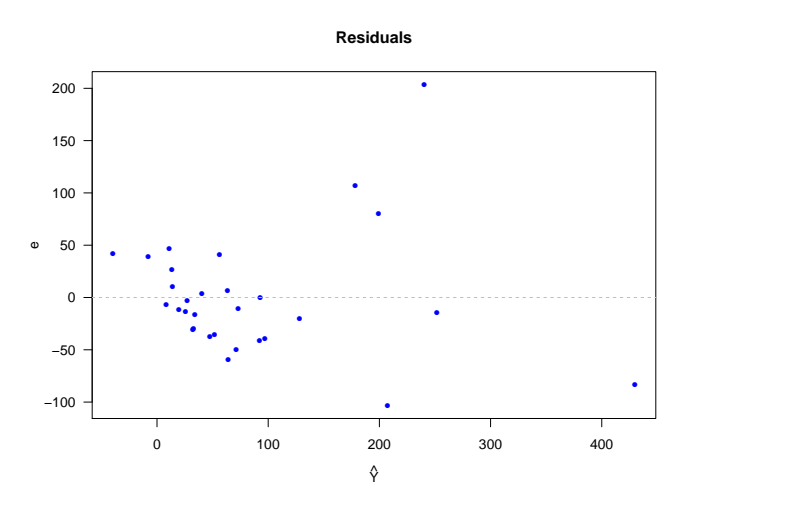

Such a residual plot suggests a violation of constant variance

**Multiple Linear Regression: Model [Selection and Model](#page-0-0) Checking**

## **Residual Plot After Square Root Transformation**

$$
\sqrt{\rm Species} \sim {\rm Elev} + {\rm Adj}
$$

#### **Residuals**

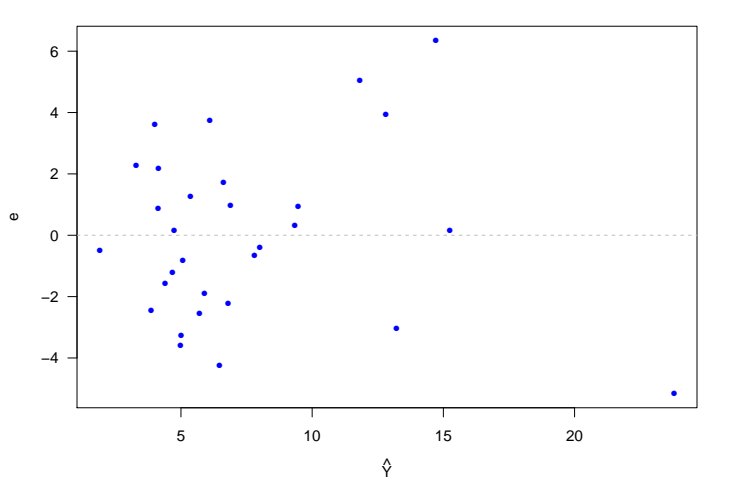

**Multiple Linear Regression: Model [Selection and Model](#page-0-0) Checking**

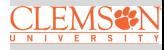

## **Box-Cox Transformation**

The Box-Cox method [Box and Cox, 1964] is a powerful way to determine if a transformation on the response is needed

$$
g_{\lambda}(y) = \begin{cases} \frac{y^{\lambda} - 1}{\lambda} & \text{if } \lambda \neq 0; \\ \log(y) & \text{if } \lambda = 0. \end{cases}
$$

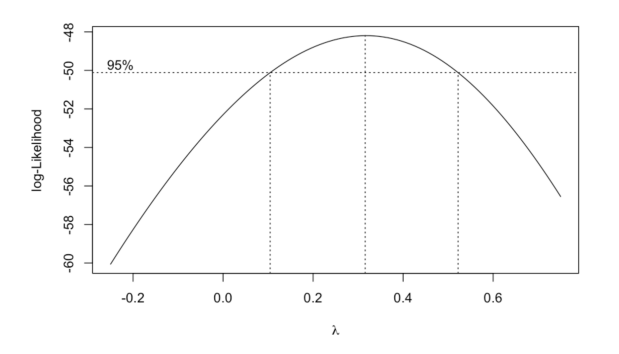

In R, we can use the boxcox function from the MASS package to perform a Box-Cox transformation. The plot suggests a cube root may be needed

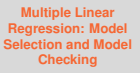

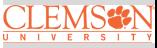

## <span id="page-27-0"></span>**Summary**

These slides cover:

- Model/variable selection can be done via some criterion-based methods to balance bias and variance
- Model diagnostics is crucial to ensure valid statistical inference
- **Box-Cox Transformation can be used to transform the** response in order to correct model violations

R functions to know:

- **•** regsubsets in the leaps library and step for model selection
- **o** influence.measures includes a suite of functions (hatvalues, rstandard, rstudent, dffits, cooks.distance) for computing regression diagnostics
- **•** boxcox in the MASS library for performing a Box-Cox transformation

**Multiple Linear Regression: Model [Selection and Model](#page-0-0) Checking**

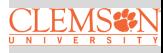